# Package 'hdrcde'

October 13, 2022

<span id="page-0-0"></span>Type Package

Title Highest Density Regions and Conditional Density Estimation

Version 3.4

BugReports <https://github.com/robjhyndman/hdrcde/issues>

**Depends**  $R$  ( $>= 2.15$ )

Imports locfit, ash, ks, KernSmooth, ggplot2, RColorBrewer

LazyData yes

LazyLoad yes

Description Computation of highest density regions in one and two dimensions, kernel estimation of univariate density functions conditional on one covariate,and multimodal regression.

License GPL-3

URL <https://pkg.robjhyndman.com/hdrcde/>,

<https://github.com/robjhyndman/hdrcde>

RoxygenNote 7.1.1

Encoding UTF-8

NeedsCompilation yes

Author Rob Hyndman [aut, cre, cph] (<<https://orcid.org/0000-0002-2140-5352>>), Jochen Einbeck [aut] (<<https://orcid.org/0000-0002-9457-2020>>), Matthew Wand [aut] (<<https://orcid.org/0000-0003-2555-896X>>), Simon Carrignon [ctb] (<<https://orcid.org/0000-0002-4416-1389>>), Fan Cheng [ctb] (<<https://orcid.org/0000-0003-0009-3262>>)

Maintainer Rob Hyndman <Rob.Hyndman@monash.edu>

Repository CRAN

Date/Publication 2021-01-18 06:20:02 UTC

# R topics documented:

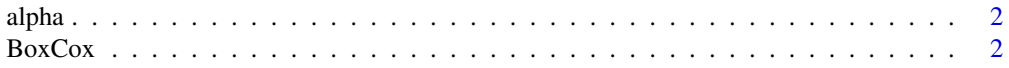

#### <span id="page-1-0"></span> $2\sigma$  BoxCox

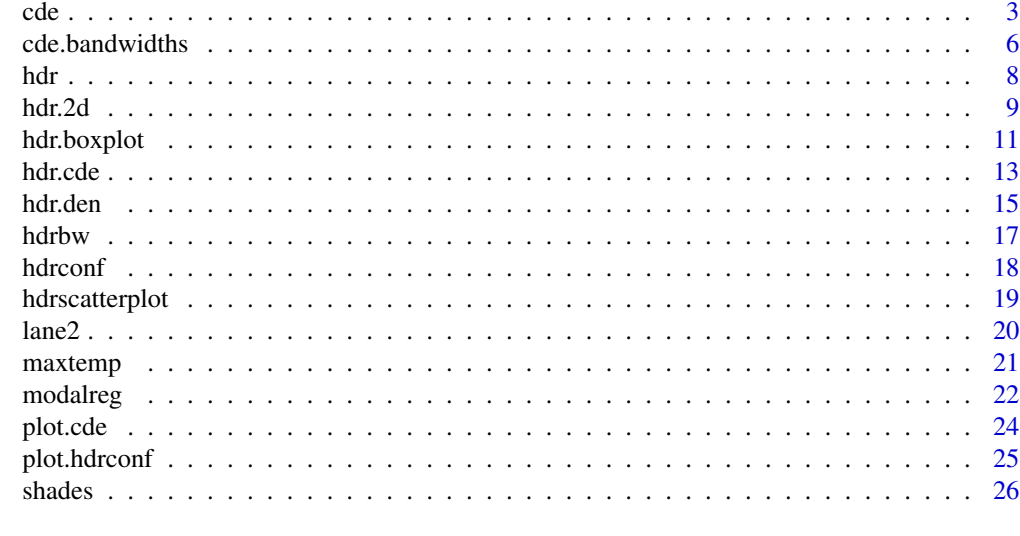

#### **Index** [27](#page-26-0)

alpha *Alpha*

# Description

A simple function to change the opacity of a color

# Usage

alpha(color, alpha)

# Arguments

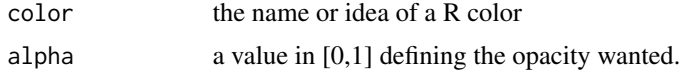

BoxCox *Box Cox Transformation*

# Description

BoxCox() returns a transformation of the input variable using a Box-Cox transformation. InvBox-Cox() reverses the transformation.

# Usage

BoxCox(x, lambda)

# <span id="page-2-0"></span>Arguments

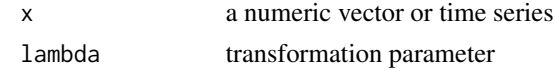

# Details

The Box-Cox transformation is given by

$$
f_{\lambda}(x) = \frac{x^{\lambda} - 1}{\lambda}
$$

if  $\lambda \neq 0$ . For  $\lambda = 0$ ,

$$
f_0(x) = \log(x).
$$

#### Value

a numeric vector of the same length as x.

# Author(s)

Rob J Hyndman

#### References

Box, G. E. P. and Cox, D. R. (1964) An analysis of transformations. *JRSS B* 26 211–246.

<span id="page-2-1"></span>cde *Conditional Density Estimation*

# Description

Calculates kernel conditional density estimate using local polynomial estimation.

# Usage

```
cde(
 x,
 y,
 deg = 0,
 link = "identity",
  a,
 b,
 mean = NULL,x.margin,
 y.margin,
 x.name,
 y.name,
  use.locfit = FALSE,
```
 $fw = TRUE,$ rescale = TRUE, nxmargin =  $15$ , nymargin = 100,  $a.$ nndefault = 0.3, ... )

# Arguments

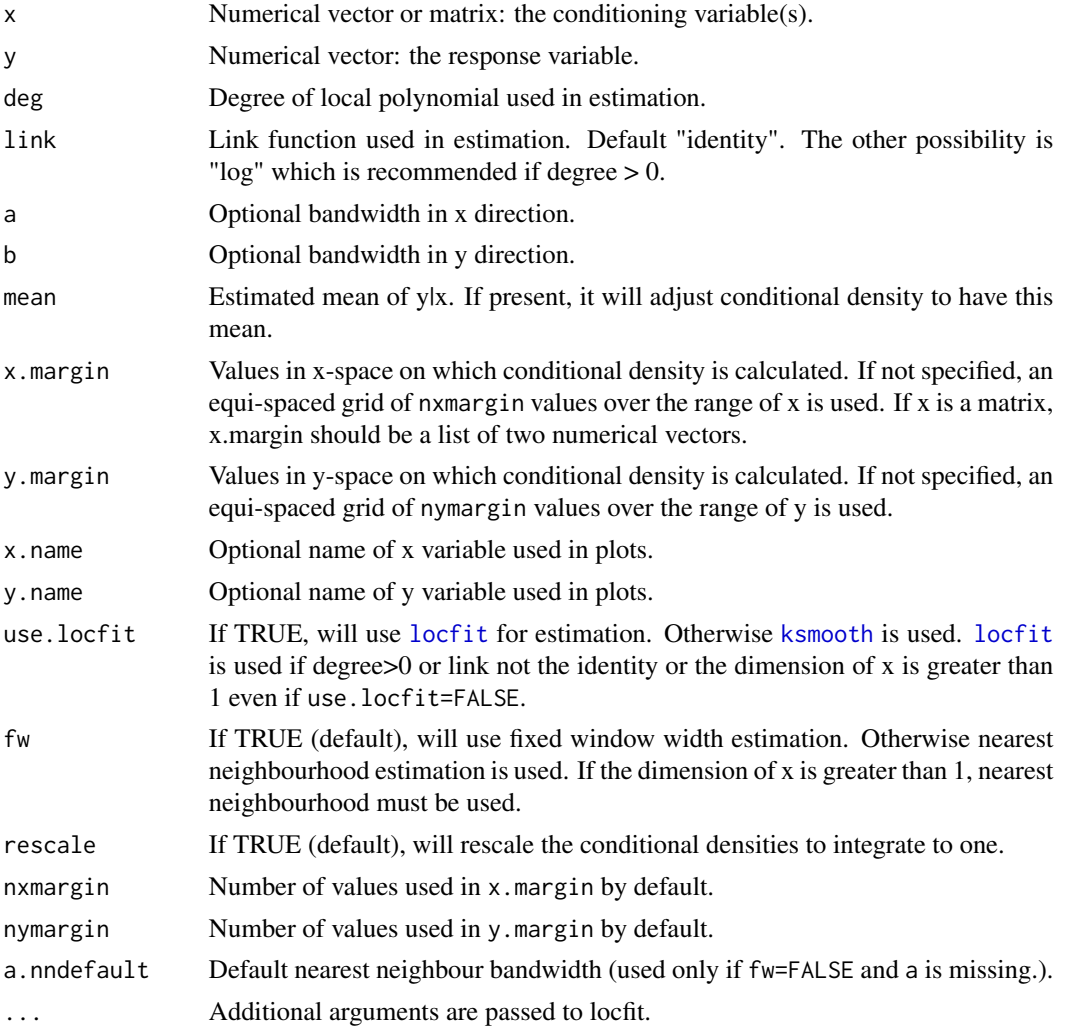

# Details

If bandwidths are omitted, they are computed using normal reference rules described in Bashtannyk and Hyndman (2001) and Hyndman and Yao (2002). Bias adjustment uses the method described in Hyndman, Bashtannyk and Grunwald (1996). If deg>1 then estimation is based on the local parametric estimator of Hyndman and Yao (2002).

<span id="page-3-0"></span>4 cde contract to the contract of the contract of the contract of the contract of the contract of the contract of the contract of the contract of the contract of the contract of the contract of the contract of the contract

# <span id="page-4-0"></span>Value

A list with the following components:

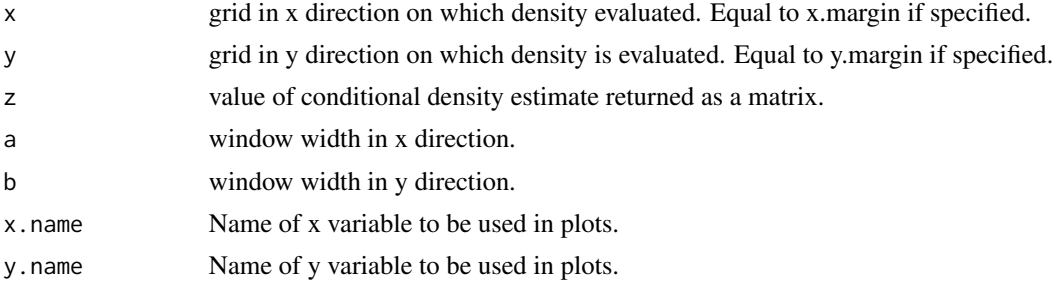

# Author(s)

Rob J Hyndman

#### References

Hyndman, R.J., Bashtannyk, D.M. and Grunwald, G.K. (1996) "Estimating and visualizing conditional densities". *Journal of Computational and Graphical Statistics*, 5, 315-336.

Bashtannyk, D.M., and Hyndman, R.J. (2001) "Bandwidth selection for kernel conditional density estimation". *Computational statistics and data analysis*, 36(3), 279-298.

Hyndman, R.J. and Yao, Q. (2002) "Nonparametric estimation and symmetry tests for conditional density functions". *Journal of Nonparametric Statistics*, 14(3), 259-278.

# See Also

[cde.bandwidths](#page-5-1)

# **Examples**

```
# Old faithful data
faithful.cde <- cde(faithful$waiting, faithful$eruptions,
  x.name="Waiting time", y.name="Duration time")
plot(faithful.cde)
plot(faithful.cde, plot.fn="hdr")
# Melbourne maximum temperatures with bias adjustment
x \leq - maxtemp[1:3649]
y <- maxtemp[2:3650]
maxtemp.cde <- cde(x, y,
  x.name="Today's max temperature", y.name="Tomorrow's max temperature")
# Assume linear mean
fit \leftarrow \text{lm}(y \sim x)fit.mean <- list(x=6:45,y=fit$coef[1]+fit$coef[2]*(6:45))
maxtemp. cde2 < - cde(x, y, mean = fit. mean,
 x.name="Today's max temperature", y.name="Tomorrow's max temperature")
plot(maxtemp.cde)
```
# Description

Calculates bandwidths for kernel conditional density estimates. Methods described in Bashtannyk and Hyndman (2001) and Hyndman and Yao (2002).

#### Usage

```
cde.bandwidths(
 x,
 y,
 deg = 0,
 link = "identity",
 method = 1,y.margin,
 passes = 2,
 ngrid = 8,min.a = NULL,ny = 25,use.sample = FALSE,
 GCV = TRUE,b = NULL,...
)
```
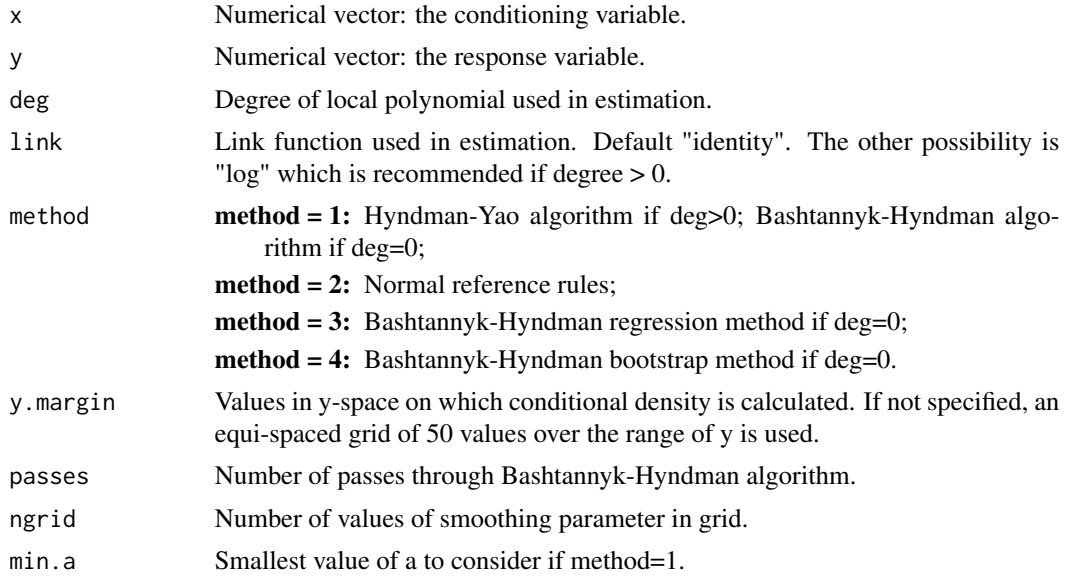

# <span id="page-6-0"></span>cde.bandwidths 7

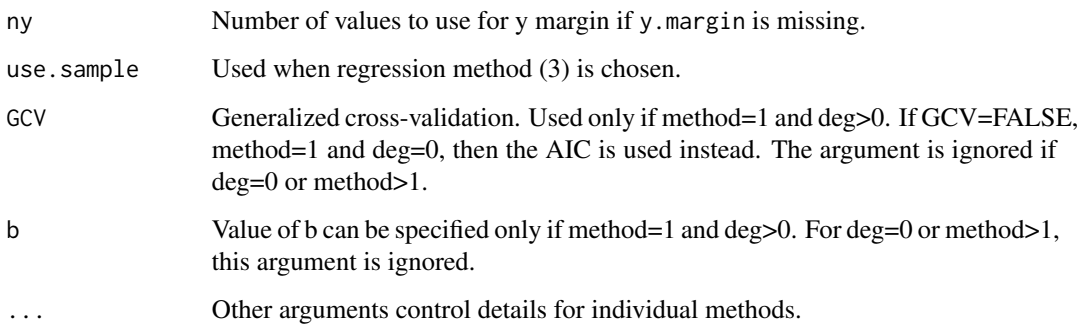

### Details

Details of the various algorithms are in Bashtannyk and Hyndman (2001) and Hyndman and Yao (2002).

#### Value

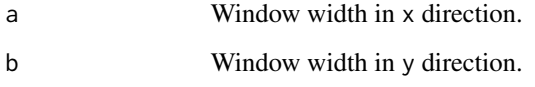

#### Author(s)

Rob J Hyndman

#### References

Hyndman, R.J., Bashtannyk, D.M. and Grunwald, G.K. (1996) "Estimating and visualizing conditional densities". *Journal of Computational and Graphical Statistics*, 5, 315-336.

Bashtannyk, D.M., and Hyndman, R.J. (2001) "Bandwidth selection for kernel conditional density estimation". *Computational statistics and data analysis*, 36(3), 279-298.

Hyndman, R.J. and Yao, Q. (2002) "Nonparametric estimation and symmetry tests for conditional density functions". *Journal of Nonparametric Statistics*, 14(3), 259-278.

#### See Also

[cde](#page-2-1)

# Examples

bands <- cde.bandwidths(faithful\$waiting,faithful\$eruptions,method=2) plot(cde(faithful\$waiting,faithful\$eruptions,a=bands\$a,b=bands\$b))

#### <span id="page-7-1"></span><span id="page-7-0"></span>Description

Calculates highest density regions in one dimension

#### Usage

```
hdr(
  x = NULL,prob = c(50, 95, 99),
  den = NULL,
  h = hdrbw(BoxCox(x, lambda), mean(prob)),
  lambda = 1,
  nn = 5000,
  all.modes = FALSE
)
```
#### Arguments

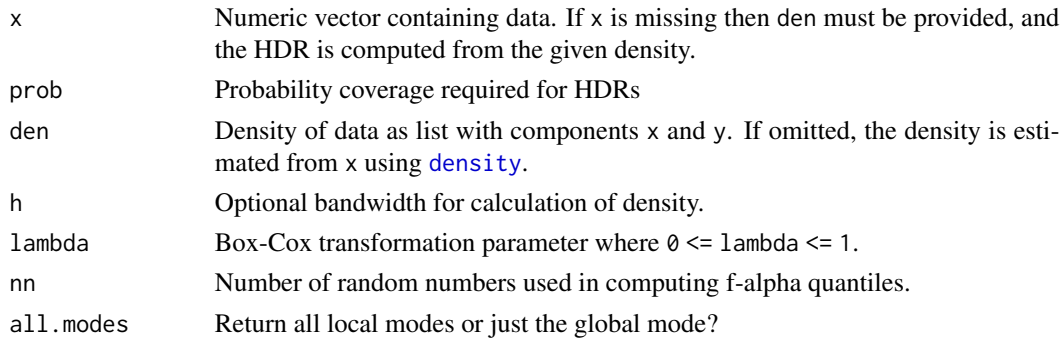

### Details

Either x or den must be provided. When x is provided, the density is estimated using kernel density estimation. A Box-Cox transformation is used if lambda!=1, as described in Wand, Marron and Ruppert (1991). This allows the density estimate to be non-zero only on the positive real line. The default kernel bandwidth h is selected using the algorithm of Samworth and Wand (2010).

Hyndman's (1996) density quantile algorithm is used for calculation.

#### Value

A list of three components:

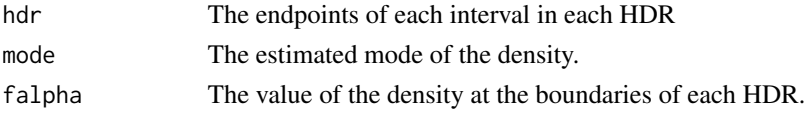

<span id="page-8-0"></span>hdr.2d 9

#### Author(s)

Rob J Hyndman

#### References

Hyndman, R.J. (1996) Computing and graphing highest density regions. *American Statistician*, 50, 120-126.

Samworth, R.J. and Wand, M.P. (2010). Asymptotics and optimal bandwidth selection for highest density region estimation. *The Annals of Statistics*, 38, 1767-1792.

Wand, M.P., Marron, J S., Ruppert, D. (1991) Transformations in density estimation. *Journal of the American Statistical Association*, 86, 343-353.

# See Also

[hdr.den](#page-14-1), [hdr.boxplot](#page-10-1)

#### Examples

# Old faithful eruption duration times hdr(faithful\$eruptions)

hdr.2d *Bivariate Highest Density Regions*

#### <span id="page-8-1"></span>Description

Calculates and plots highest density regions in two dimensions, including the bivariate HDR boxplot.

#### Usage

```
hdr.2d(
  x,
  y,
  prob = c(50, 95, 99),
  den = NULL,
  kde.package = c("ash", "ks"),
  h = NULL,xextend = 0.15,
  yextend = 0.15\mathcal{L}hdr.boxplot.2d(
  x,
  y,
  prob = c(50, 99),
  kde.package = c("ash", "ks"),
```

```
h = NULL,xextend = 0.15,
 yextend = 0.15,
 xlab = "",
 ylab = \binom{m}{y}shadecols = "darkgray",
 pointcol = 1,
 outside.points = TRUE,
  ...
\mathcal{L}## S3 method for class 'hdr2d'
plot(
 x,
 shaded = TRUE,
  show.points = FALSE,
 outside.points = FALSE,
 pch = 20,
 shadecols = gray((length(x$alpha):1)/(length(x$alpha) + 1)),
 pointcol = 1,
  ...
\mathcal{L}
```
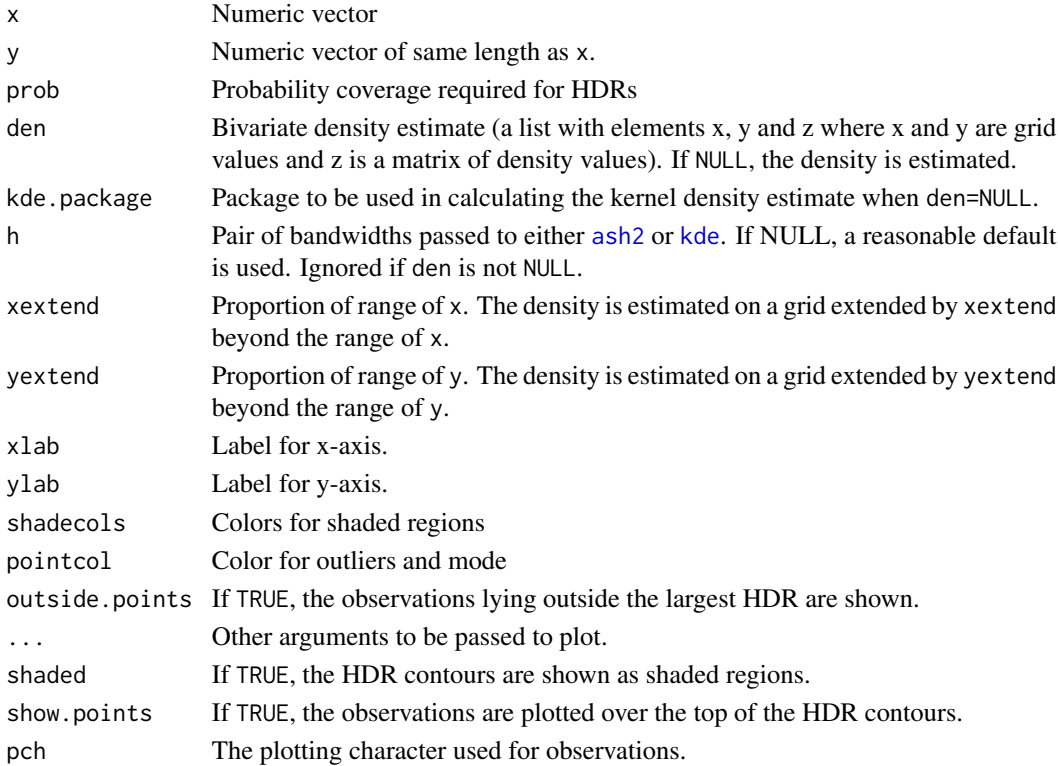

<span id="page-9-0"></span>

# <span id="page-10-0"></span>hdr.boxplot 11

### Details

The density is estimated using kernel density estimation. Either [ash2](#page-0-0) or [kde](#page-0-0) is used to do the calculations. Then Hyndman's (1996) density quantile algorithm is used to compute the HDRs.

hdr. 2d returns an object of class hdr2d containing all the information needed to compute the HDR contours. This object can be plotted using plot.hdr2d.

hdr.boxplot.2d produces a bivariate HDR boxplot. This is a special case of applying plot.hdr2d to an object computed using hdr.2d.

#### Value

Some information about the HDRs is returned. See code for details.

# Author(s)

Rob J Hyndman

#### References

Hyndman, R.J. (1996) Computing and graphing highest density regions *American Statistician*, 50, 120-126.

# See Also

[hdr.boxplot](#page-10-1)

# Examples

```
x < -c(rnorm(200,0,1),rnorm(200,4,1))
y <- c(rnorm(200,0,1),rnorm(200,4,1))
hdr.boxplot.2d(x,y)
hdrinfo \leq - hdr. 2d(x, y)
plot(hdrinfo, pointcol="red", show.points=TRUE, pch=3)
```
<span id="page-10-1"></span>hdr.boxplot *Highest Density Region Boxplots*

# Description

Calculates and plots a univariate highest density regions boxplot.

# Usage

```
hdr.boxplot(
  x,
  prob = c(99, 50),
  h = hdrbw(BoxCox(x, lambda), mean(prob)),
  lambda = 1,
  boxlabels = ",
  col = gray((9:1)/10),
  \sum_{n=1}^{\infty} = \sum_{n=1}^{\infty}xlab = "",
  ylab = "",
  pch = 1,
  border = 1,
  outline = TRUE,
  space = 0.25,
  ...
\mathcal{L}
```
# Arguments

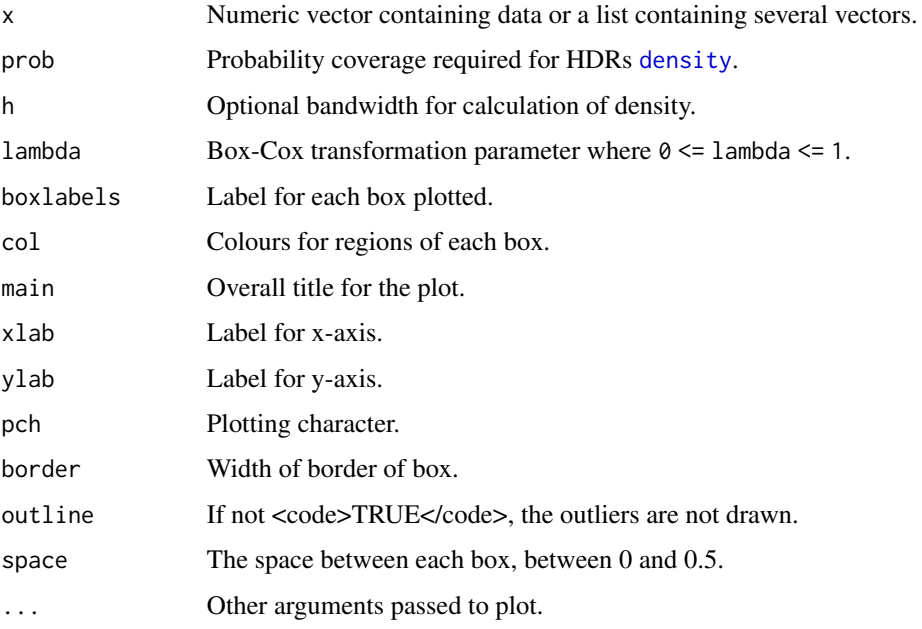

# Details

The density is estimated using kernel density estimation. A Box-Cox transformation is used if lambda!=1, as described in Wand, Marron and Ruppert (1991). This allows the density estimate to be non-zero only on the positive real line. The default kernel bandwidth h is selected using the algorithm of Samworth and Wand (2010).

Hyndman's (1996) density quantile algorithm is used for calculation.

<span id="page-11-0"></span>

<span id="page-12-0"></span>hdr.cde 13

#### Value

nothing.

# Author(s)

Rob J Hyndman

#### References

Hyndman, R.J. (1996) Computing and graphing highest density regions. *American Statistician*, 50, 120-126.

Samworth, R.J. and Wand, M.P. (2010). Asymptotics and optimal bandwidth selection for highest density region estimation. *The Annals of Statistics*, 38, 1767-1792.

Wand, M.P., Marron, J S., Ruppert, D. (1991) Transformations in density estimation. *Journal of the American Statistical Association*, 86, 343-353.

#### See Also

[hdr.boxplot.2d](#page-8-1), [hdr](#page-7-1), [hdr.den](#page-14-1)

#### Examples

```
# Old faithful eruption duration times
hdr.boxplot(faithful$eruptions)
```

```
# Simple bimodal example
x \leq -c(\text{rnorm}(100, 0, 1), \text{rnorm}(100, 5, 1))par(mfrow=c(1,2))
boxplot(x)
hdr.boxplot(x)
```

```
# Highly skewed example
x <- exp(rnorm(100,0,1))
par(mfrow=c(1,2))
boxplot(x)
hdr.boxplot(x,lambda=0)
```
<span id="page-12-1"></span>

hdr.cde *Calculate highest density regions continously over some conditioned variable.*

#### Description

Calculates and plots highest density regions for a conditional density estimate. Uses output from [cde](#page-2-1).

# Usage

```
hdr.cde(
  den,
  prob = c(50, 95, 99),
  plot = TRUE,
  plot.modes = TRUE,
  mden = rep(1, length(den$x)),
  threshold = 0.05,
  nn = 1000,
  xlim,
  ylim,
  xlab,
  ylab,
  border = TRUE,
  font = 1,cex = 1,
  ...
\mathcal{L}
```
# Arguments

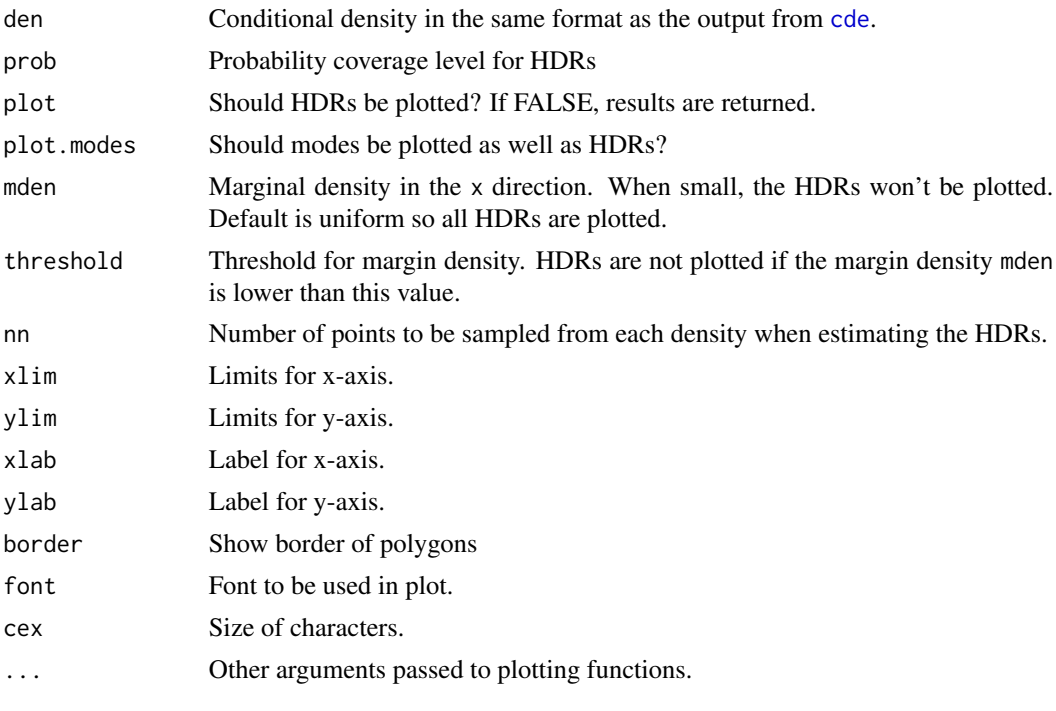

# Value

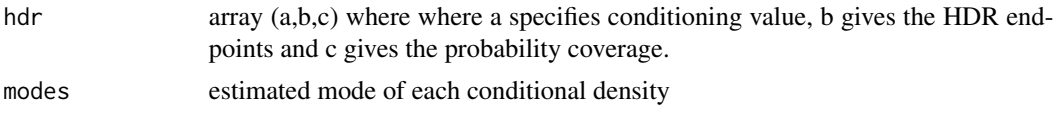

#### <span id="page-14-0"></span>hdr.den 15

#### Author(s)

Rob J Hyndman

# References

Hyndman, R.J., Bashtannyk, D.M. and Grunwald, G.K. (1996) "Estimating and visualizing conditional densities". *Journal of Computational and Graphical Statistics*, 5, 315-336.

# See Also

[cde](#page-2-1), [hdr](#page-7-1)

# Examples

```
faithful.cde <- cde(faithful$waiting,faithful$eruptions)
plot(faithful.cde,xlab="Waiting time",ylab="Duration time",plot.fn="hdr")
```
<span id="page-14-1"></span>

#### hdr.den *Density plot with Highest Density Regions*

# Description

Plots univariate density with highest density regions displayed

# Usage

```
hdr.den(
  x,
 prob = c(50, 95, 99),
  den,
  h = hdrbw(BoxCox(x, lambda), mean(prob)),
  lambda = 1,
  xlab = NULL,
 ylab = "Density",
 ylim = NULL,
 plot.lines = TRUE,
  col = 2:8,
 bgcol = "gray",legend = FALSE,
  ...
)
```
#### <span id="page-15-0"></span>Arguments

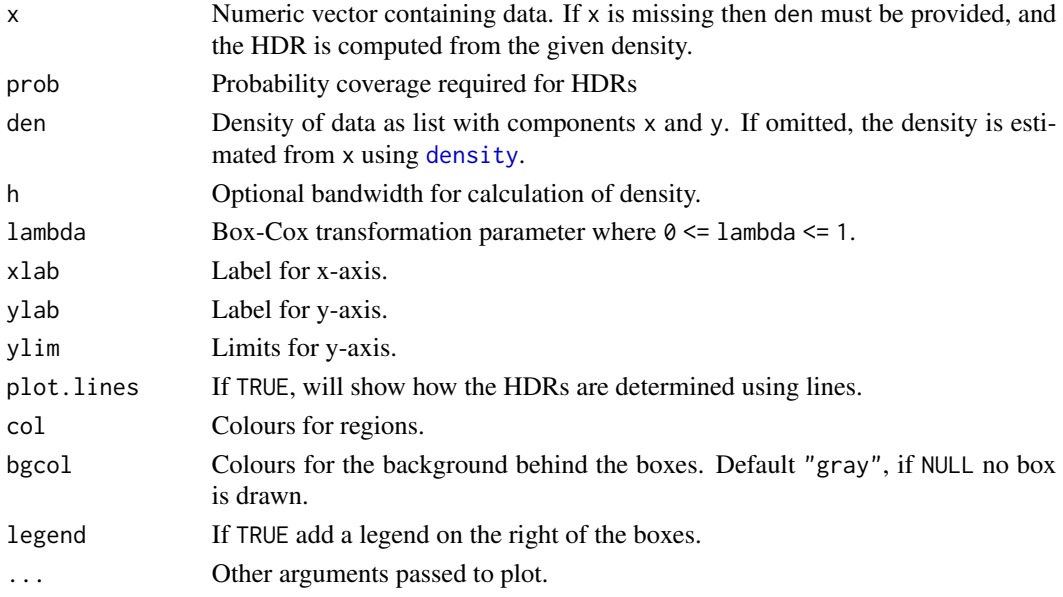

# Details

Either x or den must be provided. When x is provided, the density is estimated using kernel density estimation. A Box-Cox transformation is used if lambda!=1, as described in Wand, Marron and Ruppert (1991). This allows the density estimate to be non-zero only on the positive real line. The default kernel bandwidth h is selected using the algorithm of Samworth and Wand (2010).

Hyndman's (1996) density quantile algorithm is used for calculation.

#### Value

a list of three components:

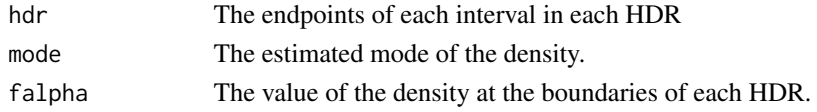

#### Author(s)

Rob J Hyndman

#### References

Hyndman, R.J. (1996) Computing and graphing highest density regions. *American Statistician*, 50, 120-126.

Samworth, R.J. and Wand, M.P. (2010). Asymptotics and optimal bandwidth selection for highest density region estimation. *The Annals of Statistics*, 38, 1767-1792.

Wand, M.P., Marron, J S., Ruppert, D. (1991) Transformations in density estimation. *Journal of the American Statistical Association*, 86, 343-353.

#### <span id="page-16-0"></span>hdrbw the contract of the contract of the contract of the contract of the contract of the contract of the contract of the contract of the contract of the contract of the contract of the contract of the contract of the cont

# See Also

[hdr](#page-7-1), [hdr.boxplot](#page-10-1)

# Examples

# Old faithful eruption duration times hdr.den(faithful\$eruptions)

```
# Simple bimodal example
x \leq -c(\text{rnorm}(100, 0, 1), \text{rnorm}(100, 5, 1))hdr.den(x)
```
hdrbw *Highest Density Region Bandwidth*

# Description

Estimates the optimal bandwidth for 1-dimensional highest density regions

# Usage

```
hdrbw(x, HDRlevel, gridsize = 801, nMChdr = 1e+06, graphProgress = FALSE)
```
### Arguments

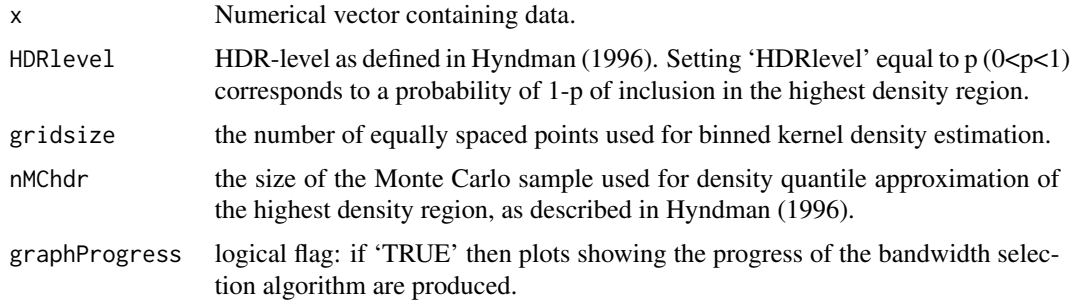

# Details

This is a plug-in rule for bandwidth selection tailored to highest density region estimation

# Value

A numerical vector of length 1.

# Author(s)

Matt Wand

#### <span id="page-17-0"></span>References

Hyndman, R.J. (1996). Computing and graphing highest density regions. *The American Statistician*, 50, 120-126.

Samworth, R.J. and Wand, M.P. (2010). Asymptotics and optimal bandwidth selection for highest density region estimation. *The Annals of Statistics*, 38, 1767-1792.

# Examples

```
HDRlevelVal <- 0.55
x <- faithful$eruptions
hHDR <- hdrbw(x,HDRlevelVal)
HDRhat <- hdr.den(x,prob=100*(1-HDRlevelVal),h=hHDR)
```
<span id="page-17-1"></span>

#### hdrconf *HDRs with confidence intervals*

#### Description

Calculates Highest Density Regions with confidence intervals.

#### Usage

hdrconf(x, den, prob = 95, conf = 95)

# Arguments

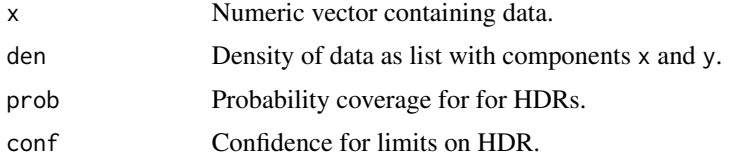

#### Value

hdrconf returns list containing the following components:

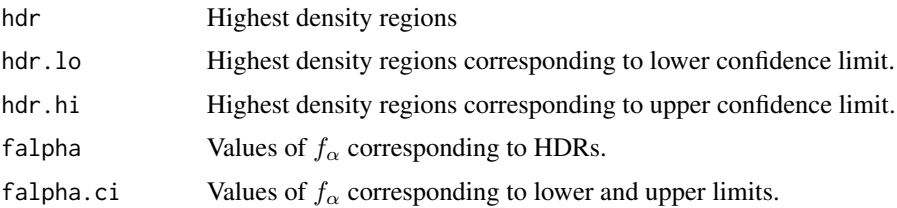

# Author(s)

Rob J Hyndman

# <span id="page-18-0"></span>hdrscatterplot 19

# References

Hyndman, R.J. (1996) Computing and graphing highest density regions *American Statistician*, 50, 120-126.

# See Also

[hdr](#page-7-1), [plot.hdrconf](#page-24-1)

# Examples

```
x \leq c(\text{rnorm}(100, 0, 1), \text{rnorm}(100, 4, 1))den <- density(x,bw=hdrbw(x,50))
trueden <- den
trueden$y <- 0.5*(exp(-0.5*(den$x*den$x)) + exp(-0.5*(den$x-4)^2))/sqrt(2*pi)
sortx \leq sort(x)par(mfcol=c(2,2))
for(conf in c(50,95))
{
  m <- hdrconf(sortx,trueden,conf=conf)
  plot(m,trueden,main=paste(conf,"% HDR from true density"))
  m <- hdrconf(sortx,den,conf=conf)
  plot(m,den,main=paste(conf,"% HDR from empirical density\n(n=200)"))
}
```
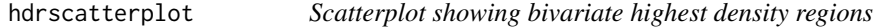

# Description

Produces a scatterplot where the points are coloured according to the bivariate HDRs in which they fall.

#### Usage

```
hdrscatterplot(
 x,
 y,
 levels = c(1, 50, 99),
 kde.package = c("ash", "ks"),
 noutliers = NULL,
  label = NULL)
```
#### <span id="page-19-0"></span>Arguments

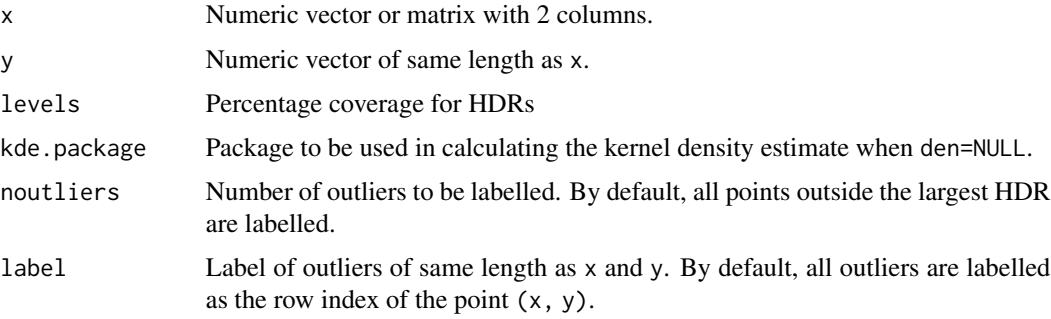

# Details

The bivariate density is estimated using kernel density estimation. Either [ash2](#page-0-0) or [kde](#page-0-0) is used to do the calculations. Then Hyndman's (1996) density quantile algorithm is used to compute the HDRs. The scatterplot of  $(x,y)$  is created where the points are coloured according to which HDR they fall. A ggplot object is returned.

#### Author(s)

Rob J Hyndman

#### See Also

[hdr.boxplot.2d](#page-8-1)

#### Examples

```
x <- c(rnorm(200, 0, 1), rnorm(200, 4, 1))
y <- c(rnorm(200, 0, 1), rnorm(200, 4, 1))
hdrscatterplot(x, y)
hdrscatterplot(x, y, label = paste0("p", 1:length(x)))
```
lane2 *Speed-Flow data for Californian Freeway*

#### Description

These are two data sets collected in 1993 on two individual lanes (lane 2 and lane 3) of the 4-lane Californian freeway I-880. The data were collected by loop detectors, and the time units are 30 seconds per observation (see Petty et al., 1996, for details).

#### Usage

lane2; lane3

#### <span id="page-20-0"></span>maxtemp 21

#### Format

Two data frames (lane2 and lane3) each with 1318 observations on the following two variables:

flow a numeric vector giving the traffic flow in vehicles per lane per hour.

speed a numeric vector giving the speed in miles per hour.

#### Details

The data is examined in Einbeck and Tutz (2006), using a nonparametric approach to multi-valued regression based on conditional mean shift.

#### Source

Petty, K.F., Noeimi, H., Sanwal, K., Rydzewski, D., Skabardonis, A., Varaiya, P., and Al-Deek, H. (1996). "The Freeway Service Patrol Evaluation Project: Database Support Programs, and Accessibility". *Transportation Research Part C: Emerging Technologies*, 4, 71-85.

The data is provided by courtesy of CALIFORNIA PATH, Institute of Transportation Studies, University of California, Berkeley.

#### References

Einbeck, J., and Tutz, G. (2006). "Modelling beyond regression functions: an application of multimodal regression to speed-flow data". *Journal of the Royal Statistical Society, Series C (Applied Statistics)*, 55, 461-475.

#### Examples

plot(lane2) plot(lane3)

maxtemp *Daily maximum temperatures in Melbourne, Australia*

#### Description

Daily maximum temperatures in Melbourne, Australia, from 1981-1990. Leap days have been omitted.

#### Usage

maxtemp

#### Format

Time series of frequency 365.

# <span id="page-21-0"></span>Source

Hyndman, R.J., Bashtannyk, D.M. and Grunwald, G.K. (1996) "Estimating and visualizing conditional densities". *Journal of Computational and Graphical Statistics*, 5, 315-336.

# Examples

plot(maxtemp)

modalreg *Nonparametric Multimodal Regression*

# Description

Nonparametric multi-valued regression based on the modes of conditional density estimates.

# Usage

```
modalreg(
  x,
 y,
 xfix = seq(min(x), max(x), 1 = 50),
 a,
 b,
 deg = 0,
  iter = 30,
 P = 2,start = "e",prun = TRUE,prun.const = 10,
 plot.type = c("p", 1),
  labels = c("", "x", "y"),
  pch = 20,
  ...
\mathcal{L}
```
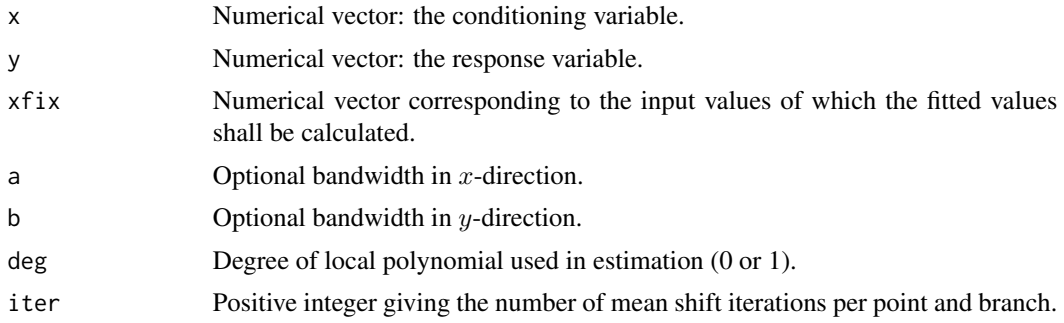

#### <span id="page-22-0"></span>modalreg 23

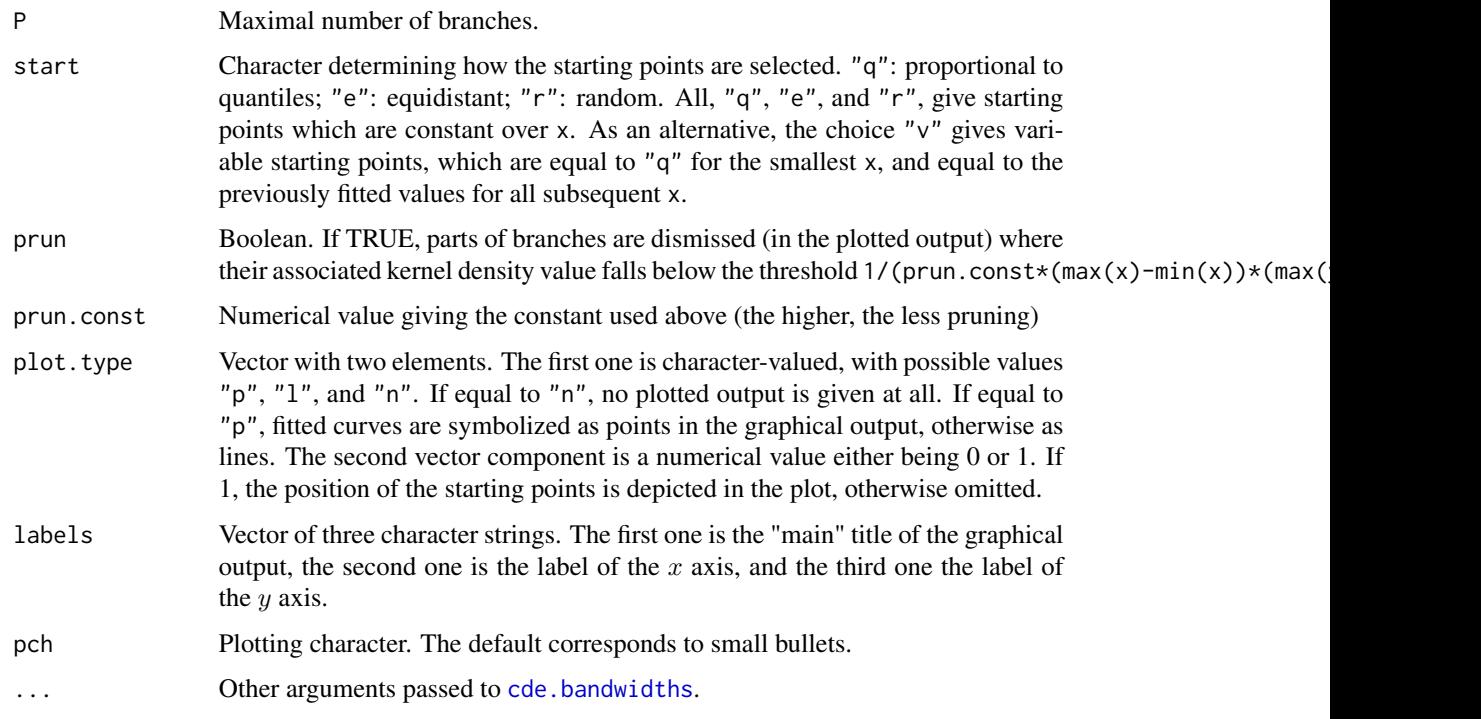

# Details

Computes multi-modal nonparametric regression curves based on the maxima of conditional density estimates. The tool for the estimation is the conditional mean shift as outlined in Einbeck and Tutz (2006). Estimates of the conditional modes might fluctuate highly if deg=1. Hence, deg=0 is recommended. For bandwidth selection, the hybrid rule introduced by Bashtannyk and Hyndman (2001) is employed if deg=0. This corresponds to the setting method=1 in function cde.bandwidths. For deg=1 automatic bandwidth selection is not supported.

# Value

A list with the following components:

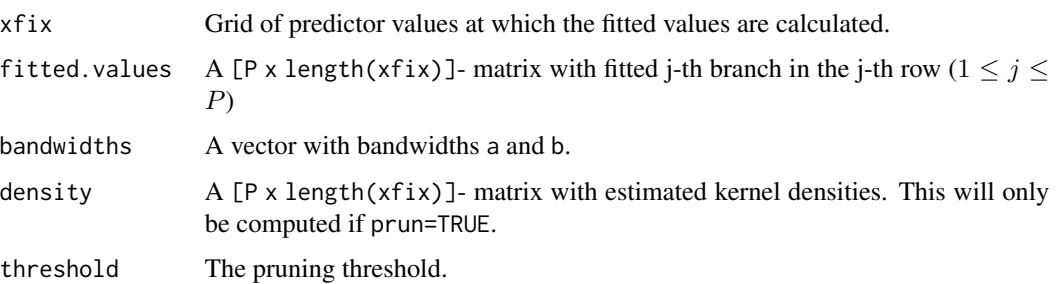

# Author(s)

Jochen Einbeck (2007)

#### <span id="page-23-0"></span>References

Einbeck, J., and Tutz, G. (2006) "Modelling beyond regression functions: an application of multimodal regression to speed-flow data". *Journal of the Royal Statistical Society, Series C (Applied Statistics)*, 55, 461-475.

Bashtannyk, D.M., and Hyndman, R.J. (2001) "Bandwidth selection for kernel conditional density estimation". *Computational Statistics and Data Analysis*, 36(3), 279-298.

# See Also

[cde.bandwidths](#page-5-1)

#### Examples

lane2.fit <- modalreg(lane2\$flow, lane2\$speed, xfix=(1:55)\*40, a=100, b=4)

plot.cde *Plots conditional densities*

#### Description

Produces stacked density plots or highest density region plots for a univariate density conditional on one covariate.

# Usage

```
## S3 method for class 'cde'
plot(
 x,
  firstvar = 1,
 mfrow = n2mfrow(dim(x$z)[firstvar]),
 plot.fn = "stacked",
  x.name,
 margin = NULL,
  ...
)
```
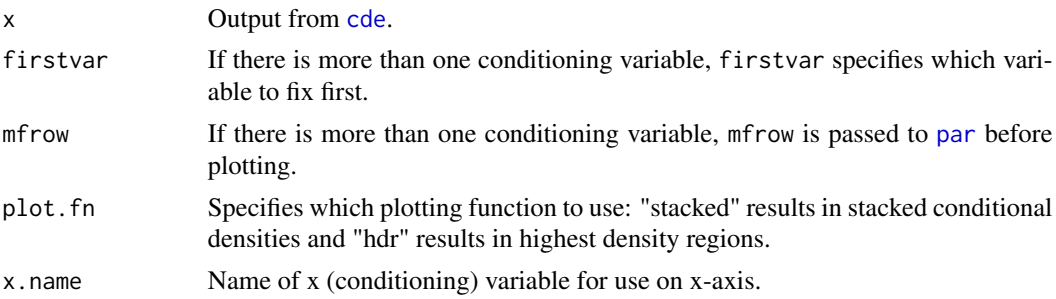

# <span id="page-24-0"></span>plot.hdrconf 25

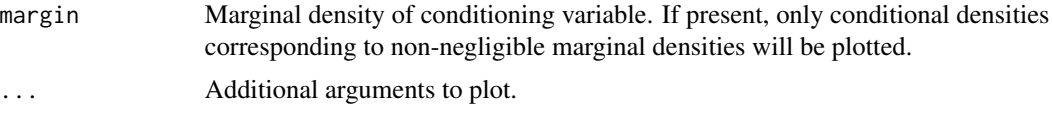

# Value

If plot. fn=="stacked" and there is only one conditioning variable, the function returns the output from [persp](#page-0-0). If plot.fn=="hdr" and there is only one conditioning variable, the function returns the output from [hdr.cde](#page-12-1). When there is more than one conditioning variable, nothing is returned.

# Author(s)

Rob J Hyndman

# References

Hyndman, R.J., Bashtannyk, D.M. and Grunwald, G.K. (1996) "Estimating and visualizing conditional densities". *Journal of Computational and Graphical Statistics*, 5, 315-336.

#### See Also

[hdr.cde](#page-12-1), [cde](#page-2-1), [hdr](#page-7-1)

# Examples

```
faithful.cde <- cde(faithful$waiting,faithful$eruptions,
x.name="Waiting time", y.name="Duration time")
plot(faithful.cde)
plot(faithful.cde,plot.fn="hdr")
```
<span id="page-24-1"></span>plot.hdrconf *Plot HDRs with confidence intervals*

#### Description

Plots Highest Density Regions with confidence intervals.

#### Usage

## S3 method for class 'hdrconf' plot(x, den, ...)

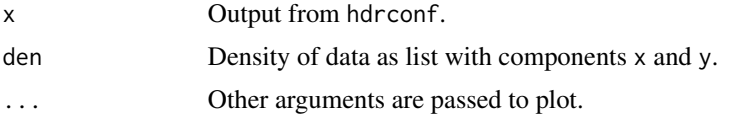

26 shades are shaded as the shades of the shades shades are shaded as  $\frac{1}{2}$  shades shades as  $\frac{1}{2}$  shades are shaded as  $\frac{1}{2}$  shades are shaded as  $\frac{1}{2}$  shades are shaded as  $\frac{1}{2}$  shades are shaded as

# Value

None

### Author(s)

Rob J Hyndman

# References

Hyndman, R.J. (1996) Computing and graphing highest density regions *American Statistician*, 50, 120-126.

# See Also

[hdrconf](#page-17-1)

# Examples

```
x < -c(rnorm(100,0,1),rnorm(100,4,1))
den <- density(x,bw=bw.SJ(x))
trueden <- den
trueden$y <- 0.5*(exp(-0.5*(den$x*den$x)) + exp(-0.5*(den$x-4)^2))/sqrt(2*pi)
sortx \leq sort(x)par(mfcol=c(2,2))
for(conf in c(50,95))
{
  m <- hdrconf(sortx,trueden,conf=conf)
  plot(m,trueden,main=paste(conf,"% HDR from true density"))
  m <- hdrconf(sortx,den,conf=conf)
  plot(m,den,main=paste(conf,"% HDR from empirical density\n(n=200)"))
}
```
shades *Shades*

#### Description

A simple function to genarte shade of one color by changing its opacity

#### Usage

shades(color, n)

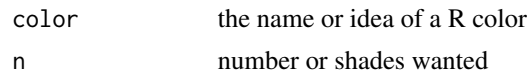

<span id="page-25-0"></span>

# <span id="page-26-0"></span>Index

∗ datasets lane2 , [20](#page-19-0) maxtemp , [21](#page-20-0) ∗ distribution cde , [3](#page-2-0) cde.bandwidths , [6](#page-5-0) hdr , [8](#page-7-0) hdr.2d, [9](#page-8-0) hdr.boxplot , [11](#page-10-0) hdr.cde, [13](#page-12-0) hdr.den, [15](#page-14-0) hdrbw , [17](#page-16-0) hdrconf, [18](#page-17-0) hdrscatterplot , [19](#page-18-0) plot.cde , [24](#page-23-0) plot.hdrconf, [25](#page-24-0) ∗ hplot cde , [3](#page-2-0) hdr.2d, [9](#page-8-0) hdr.boxplot , [11](#page-10-0) hdr.cde, [13](#page-12-0) hdr.den, [15](#page-14-0) hdrscatterplot , [19](#page-18-0) plot.cde , [24](#page-23-0) plot.hdrconf, [25](#page-24-0) ∗ math BoxCox, [2](#page-1-0) ∗ nonparametric modalreg, [22](#page-21-0) ∗ regression modalreg, [22](#page-21-0) ∗ smooth cde , [3](#page-2-0) cde.bandwidths , [6](#page-5-0) hdr , [8](#page-7-0) hdr.2d, [9](#page-8-0) hdr.boxplot , [11](#page-10-0) hdr.cde, [13](#page-12-0) hdr.den, [15](#page-14-0)

hdrbw , [17](#page-16-0) hdrconf , [18](#page-17-0) hdrscatterplot , [19](#page-18-0) plot.cde , [24](#page-23-0) plot.hdrconf , [25](#page-24-0) alpha , [2](#page-1-0) ash2 , *[10](#page-9-0) , [11](#page-10-0)* , *[20](#page-19-0)* BoxCox, [2](#page-1-0) cde , [3](#page-2-0) , *[7](#page-6-0)* , *[13](#page-12-0) [–15](#page-14-0)* , *[24](#page-23-0) , [25](#page-24-0)* cde.bandwidths , *[5](#page-4-0)* , [6](#page-5-0) , *[23](#page-22-0) , [24](#page-23-0)* density , *[8](#page-7-0)* , *[12](#page-11-0)* , *[16](#page-15-0)* hdr , [8](#page-7-0) , *[13](#page-12-0)* , *[15](#page-14-0)* , *[17](#page-16-0)* , *[19](#page-18-0)* , *[25](#page-24-0)* hdr.2d, [9](#page-8-0) hdr.boxplot , *[9](#page-8-0)* , *[11](#page-10-0)* , [11](#page-10-0) , *[17](#page-16-0)* hdr.boxplot.2d , *[13](#page-12-0)* , *[20](#page-19-0)* hdr.boxplot.2d *(*hdr.2d *)* , [9](#page-8-0) hdr.cde , [13](#page-12-0) , *[25](#page-24-0)* hdr.den , *[9](#page-8-0)* , *[13](#page-12-0)* , [15](#page-14-0) hdrbw , [17](#page-16-0) hdrconf , [18](#page-17-0) , *[26](#page-25-0)* hdrscatterplot , [19](#page-18-0) InvBoxCox *(*BoxCox *)* , [2](#page-1-0) kde , *[10](#page-9-0) , [11](#page-10-0)* , *[20](#page-19-0)* ksmooth , *[4](#page-3-0)* lane2 , [20](#page-19-0) lane3 *(*lane2 *)* , [20](#page-19-0) locfit , *[4](#page-3-0)* maxtemp, [21](#page-20-0) modalreg, [22](#page-21-0) par , *[24](#page-23-0)* persp , *[25](#page-24-0)*

28 INDEX

plot.cde , [24](#page-23-0) plot.hdr2d *(*hdr.2d *)* , [9](#page-8-0) plot.hdrconf , *[19](#page-18-0)* , [25](#page-24-0)

shades , [26](#page-25-0)